# Technische Information iTEMP TMT180

#### Temperaturkopftransmitter für Widerstandsthermometer Pt100

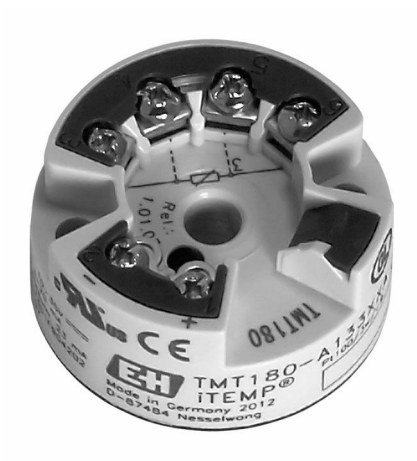

#### Anwendungsbereich

- PC programmierbarer (PCP) Temperaturkopftransmitter zur Umwandlung eines Pt100 Eingangssignals in ein analoges, skalierbares 4 … 20 mA Ausgangssignal
- Eingang: Widerstandsthermometer Pt100
- Online-Konfiguration über PC mit Konfigurationskit und PC-Software

#### Ihre Vorteile

- 2-Drahttechnik, Analogausgang 4 … 20 mA
- Hohe Genauigkeit im gesamten Umgebungstemperaturbereich
- Ausfallinformation bei Fühlerbruch oder Fühlerkurzschluss, einstellbar nach NAMUR NE43
- Erfüllt die EMV Anforderungen nach NAMUR NE21
- Anwendungsspezifische Messbereichseinstellung

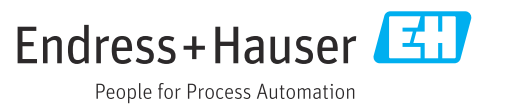

# Arbeitsweise und Systemaufbau

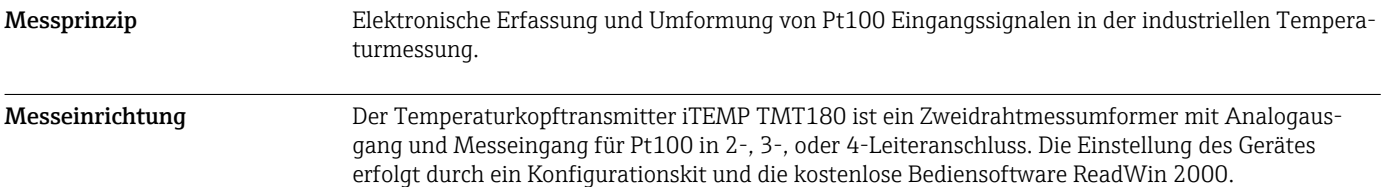

# Eingang

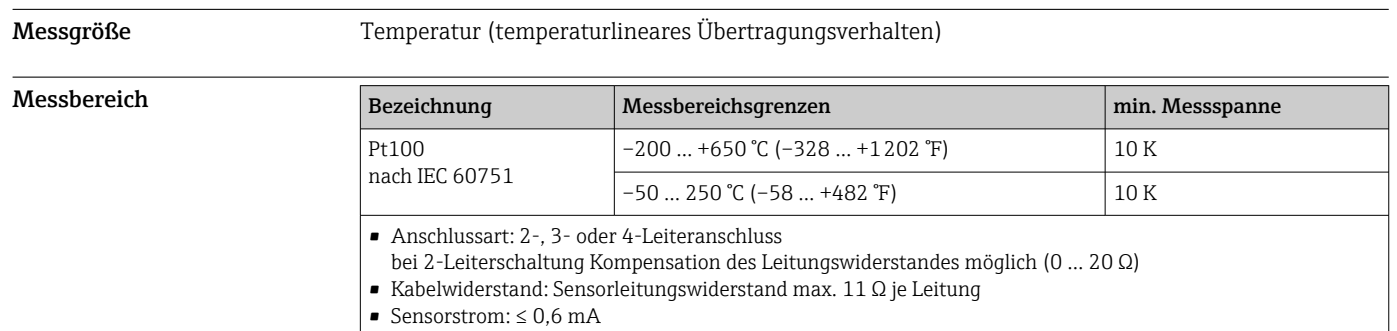

# Ausgang

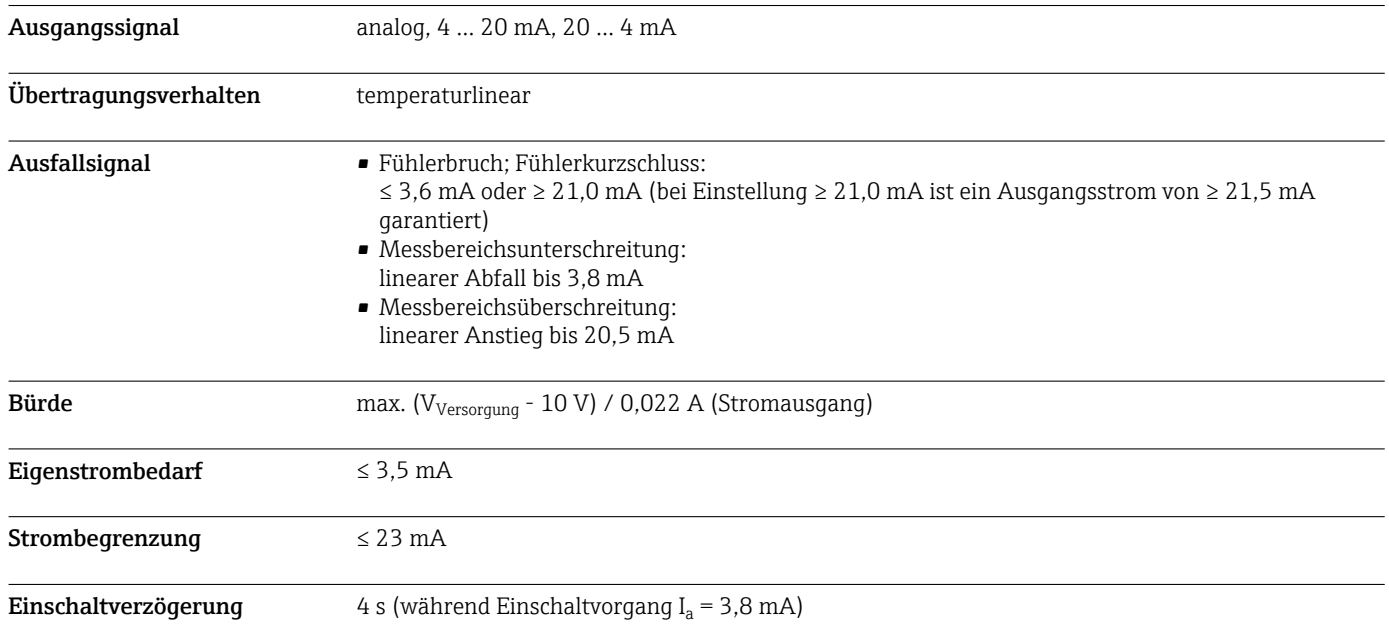

# Energieversorgung

<span id="page-2-0"></span>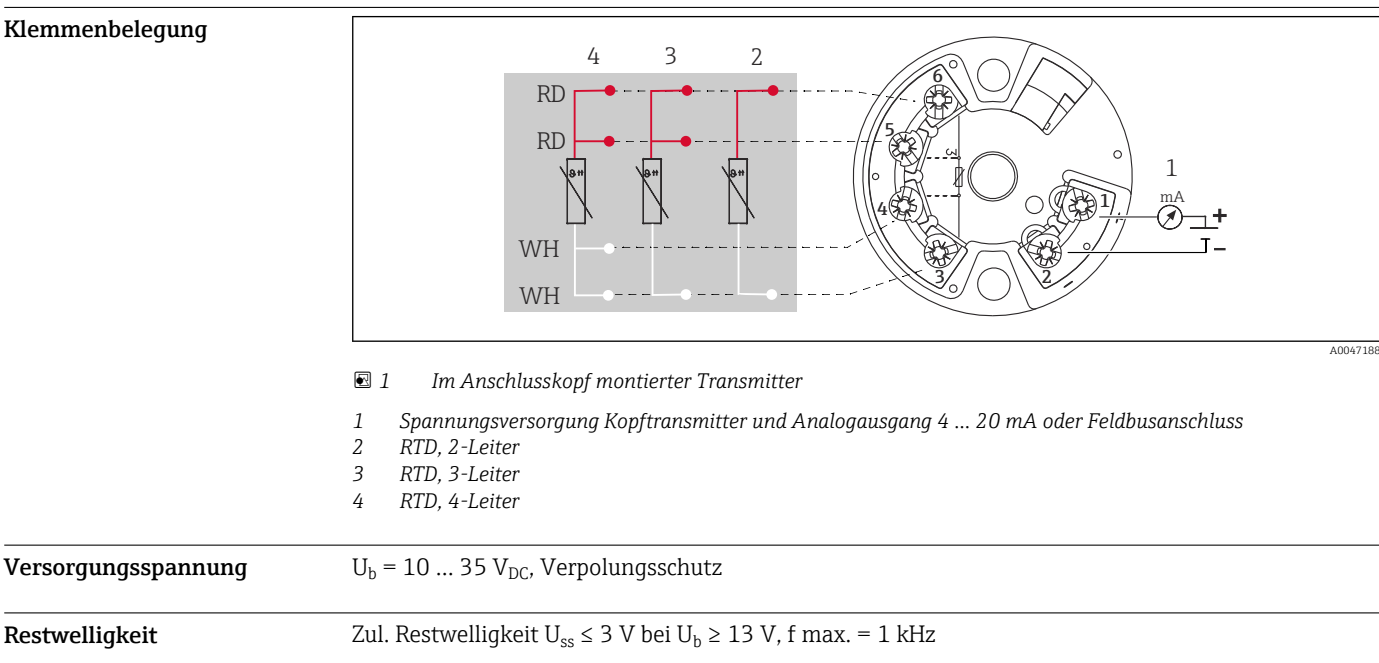

# Leistungsmerkmale

| Antwortzeit                       | 1 <sub>s</sub>                                                                                                    |                                                |                  |
|-----------------------------------|----------------------------------------------------------------------------------------------------|------------------------------------------------|------------------|
| Referenzbedingungen               | Kalibriertemperatur: +25 °C (+77 °F) $\pm$ 5 K (9 °F)                                                                                                    |                                                |                  |
| <b>Maximale Messabweichung</b>    | Die Angaben zur Messgenauigkeit sind typische Werte und entsprechen einer Standardabweichung<br>von ± 3σ (Gauß-Verteilung), d. h. 99,8% aller Messwerte erreichen die angegebenen oder bessere<br>Werte. Prozentangaben beziehen sich auf die eingestellte Messspanne. Der größere Wert ist gültig. |                                                |                  |
|                                   |                                                                                                    | Bezeichnung                                    | Messgenauigkeit  |
|                                   | Widerstandsthermometer<br><b>RTD</b>                                                                                                    | Pt100 -200  +650 °C (-328  +1202 °F)           | 0.2 K oder 0.08% |
|                                   |                                                                                                    | Pt100 <sup>1)</sup> -50  250 °C (-58  +482 °F) | 0.1 K oder 0.08% |
|                                   |                                                                                                    | Pt100-50  +250 ℃ (-58  +482 °F)                | 0,2 K oder 0,08% |
|                                   | 1)<br>optional                                                                                                    |                                                |                  |
| Einfluss Versorgungsspan-<br>nung | $\leq \pm 0.01\%$ /V Abweichung von 24 V <sup>1)</sup>                                                                                                    |                                                |                  |
| Langzeitdrift                     | ≤ 0,1 K/Jahr <sup>2)</sup> oder ≤ 0,05%/Jahr <sup>2) 3)</sup>                                                                                                    |                                                |                  |
| Einfluss Umgebungstempe-<br>ratur | Widerstandsthermometer (Pt100):                                                                                                    |                                                |                  |
|                                   | $T_d = \pm (15~\text{ppm/K}^*)$ (Messbereichsendwert - Messbereichsanfang) + 50 ppm/K $*$ eingestellter Mess-<br>bereich) $*$ $\Delta\theta$                                                                                                    |                                                |                  |
|                                   | $\Delta\theta$ = Abweichung der Umgebungstemperatur von der Referenzbedingung (+25 °C (+77 °F) ±<br>5 K (9 °F)).                                                                                                    |                                                |                  |
|                                   |                                                                                                    |                                                |                  |

<sup>1)</sup> Alle Angaben beziehen sich auf den Messbereichsendwert

<sup>2)</sup> Unter Referenzbedingungen

<sup>3) %</sup> beziehen sich auf die eingestellte Messspanne. Der größere Wert ist gültig.

Einfluss Bürde  $\leq \pm 0.02\%/100 \ \Omega^{2}$ 

#### Montage

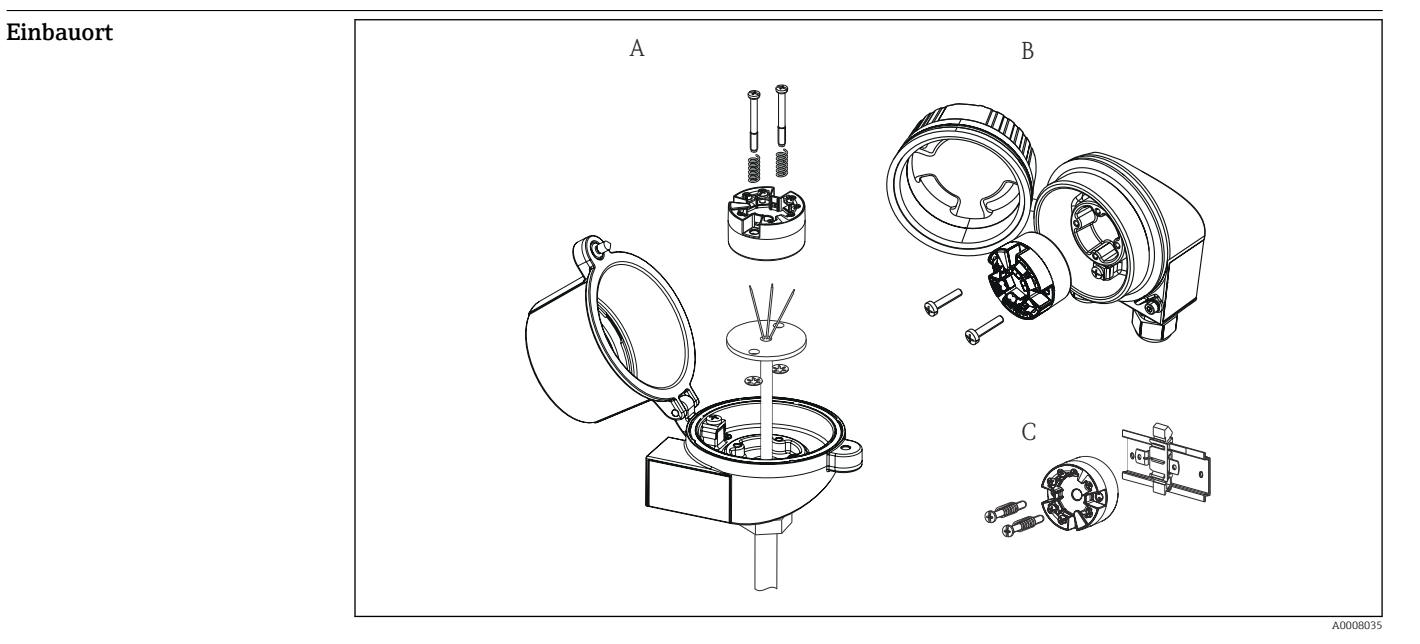

- *A Anschlusskopf nach DIN EN 50446 Form B, direkte Montage auf Messeinsatz mit Kabeldurchführung (Mittelloch 7 mm (0,28 in))*
- *B Abgesetzt vom Prozess im Feldgehäuse*
- *C Mit DIN rail clip auf Hutschiene nach IEC 60715 (TH35)*

Einbaulage keine Einschränkungen

# Umgebung

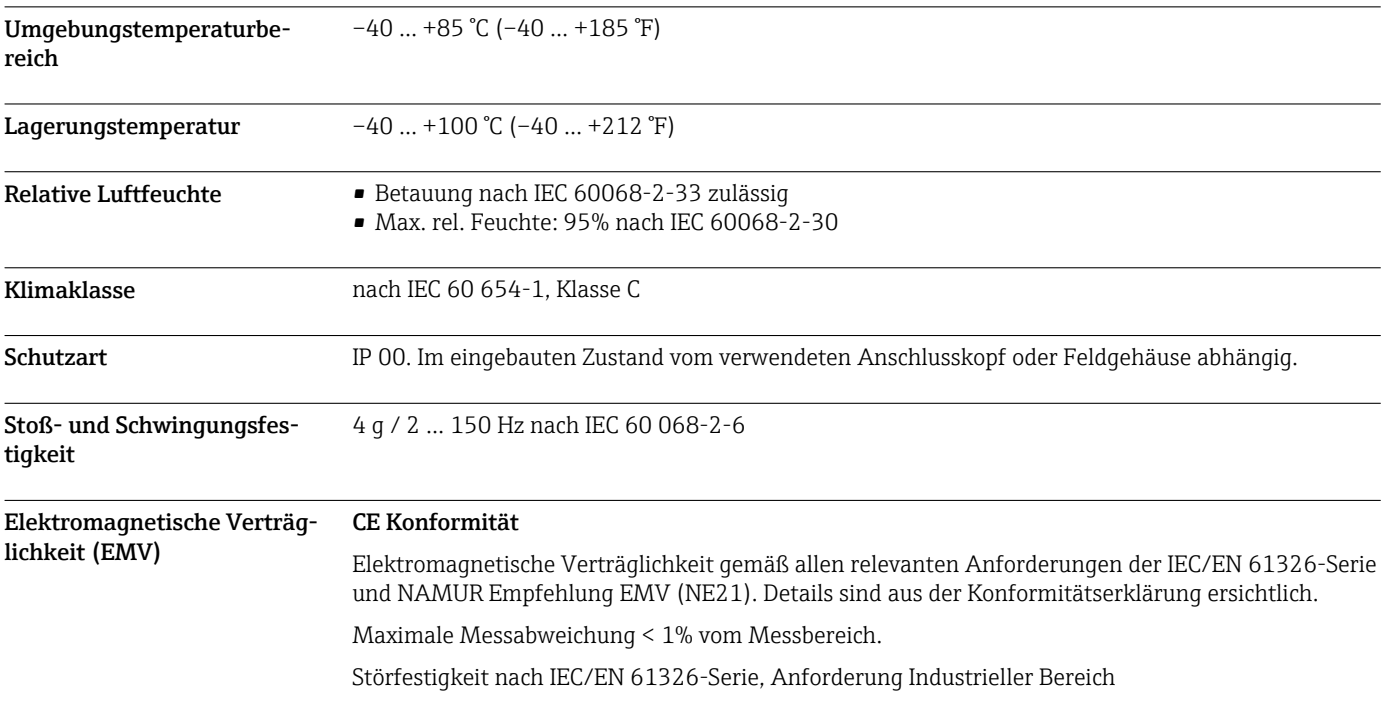

Störaussendung nach IEC/EN 61326-Serie, Betriebsmittel der Klasse B

#### Konstruktiver Aufbau

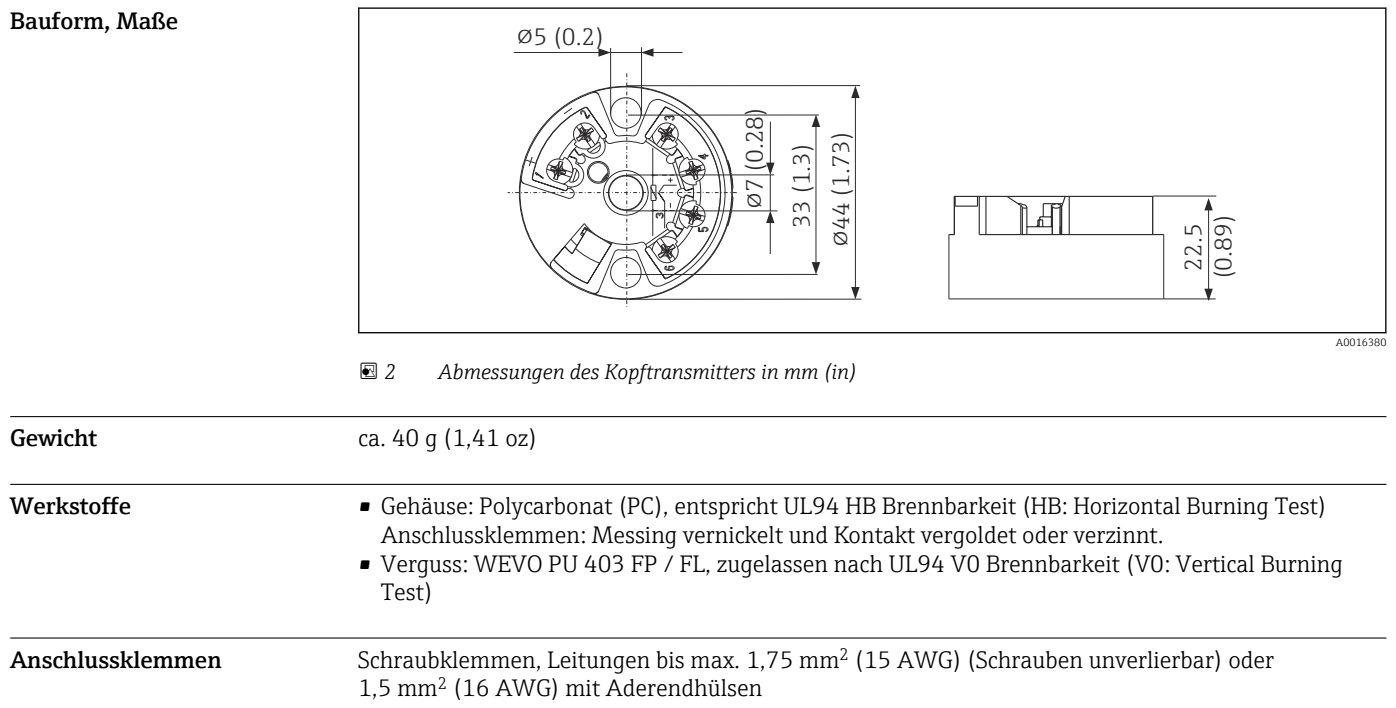

#### Bedienbarkeit

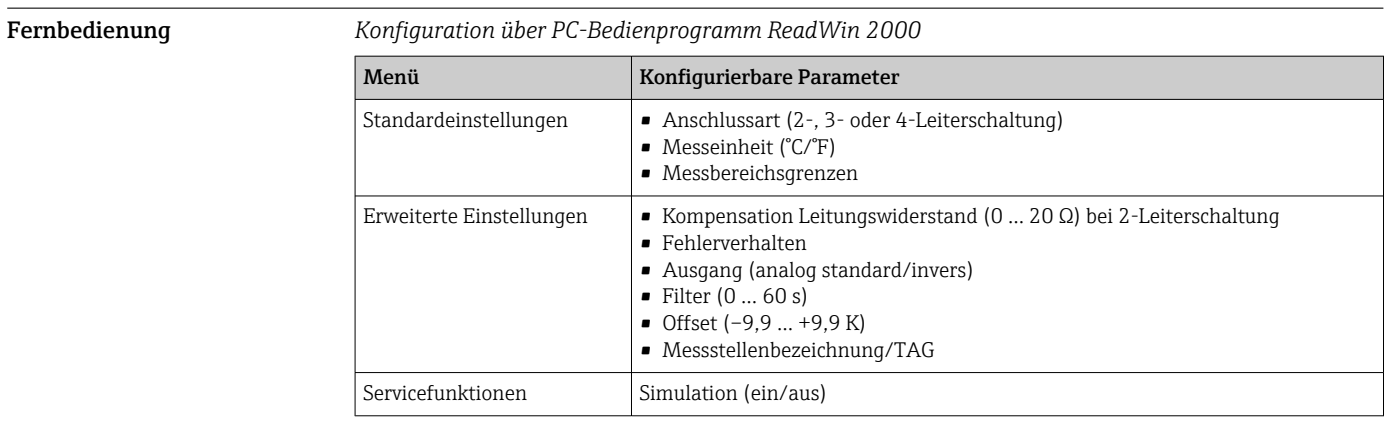

#### Zertifikate und Zulassungen

Aktuelle Zertifikate für das Produkt sind über die Produktseite unter www.endress.com verfügbar.

- 1. Produkt mit Hilfe der Filter und Suchmaske auswählen.
- 2. Produktseite öffnen.
- 3. Downloads auswählen.
- 4. Technische Dokumentationen auswählen.
- 5. Filter ZE (Zertifikate) auswählen

Liste aller Zertifikate erscheint.

Aktuelle Zulassungen für das Produkt sind über die Produktseite unter www.endress.com verfügbar.

1. Produkt mit Hilfe der Filter und Suchmaske auswählen.

- 2. Produktseite öffnen.
- 3. Downloads auswählen.
- 4. Zulassungen auswählen.

Liste aller Zulassungen erscheint.

#### Bestellinformationen

Ausführliche Bestellinformationen sind bei der nächstgelegenen Vertriebsorganisation www.addresses.endress.com oder im Produktkonfigurator unter www.endress.com verfügbar:

- 1. Corporate klicken
- 2. Land auswählen
- 3. Products klicken
- 4. Produkt mit Hilfe der Filter und Suchmaske auswählen
- 5. Produktseite öffnen

Die Schaltfläche Konfiguration rechts vom Produktbild öffnet den Produktkonfigurator.

# Produktkonfigurator - das Tool für individuelle Produktkonfiguration

- Tagesaktuelle Konfigurationsdaten
	- Je nach Gerät: Direkte Eingabe von messstellenspezifischen Angaben wie Messbereich oder Bediensprache
	- Automatische Überprüfung von Ausschlusskriterien
	- Automatische Erzeugung des Bestellcodes mit seiner Aufschlüsselung im PDF- oder Excel-Ausgabeformat
	- Direkte Bestellmöglichkeit im Endress+Hauser Onlineshop

#### Zubehör

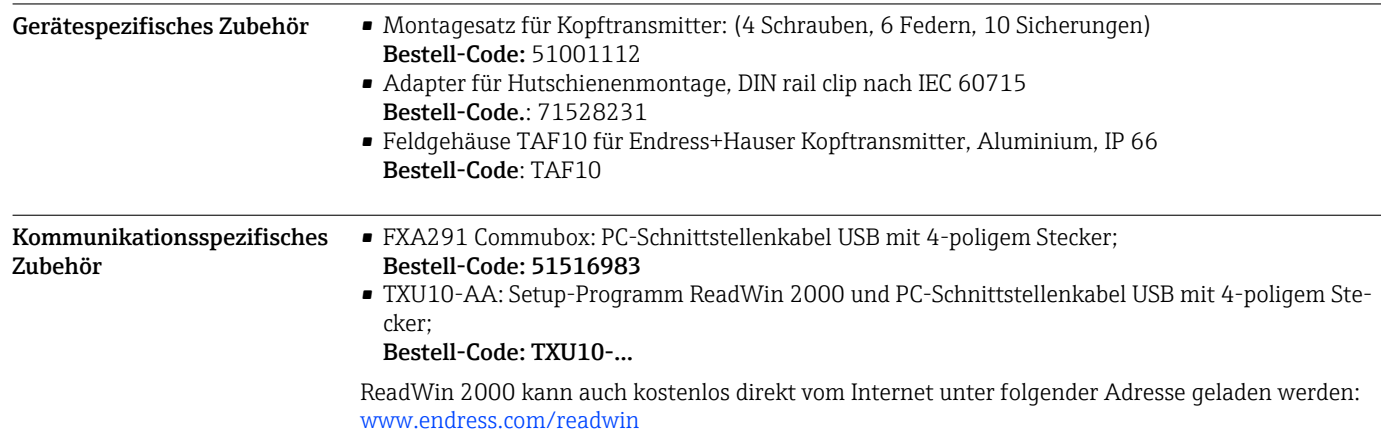

#### Servicespezifisches Zubehör

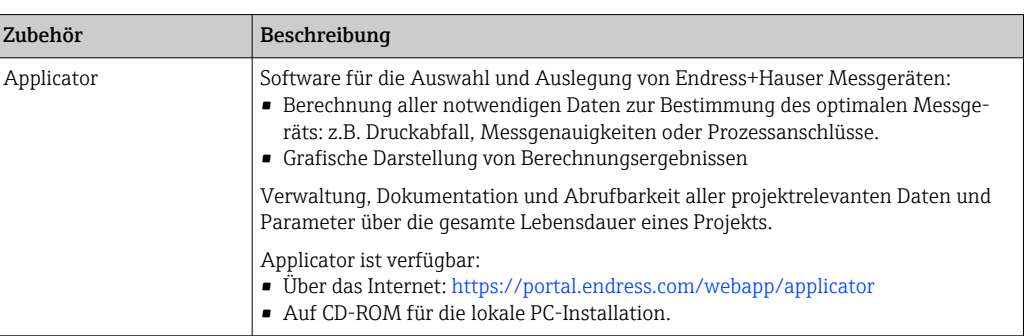

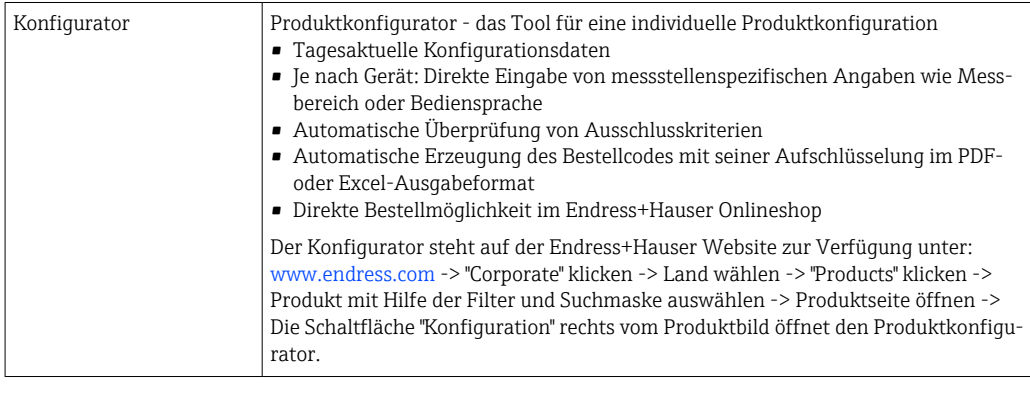

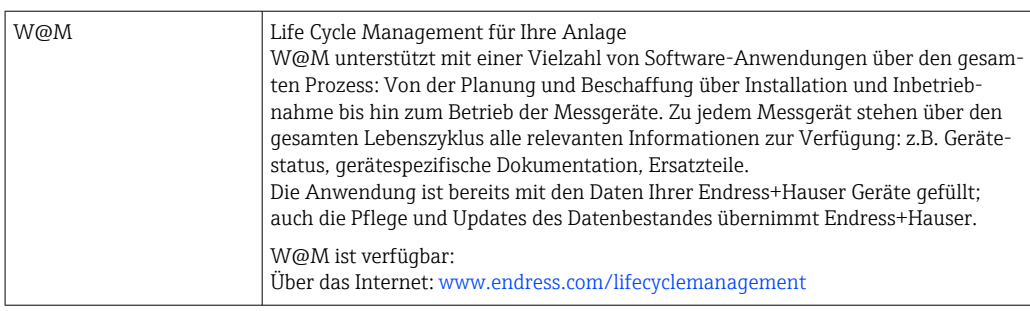

#### Ergänzende Dokumentation

Kurzanleitung iTEMP TMT180 (KA00118R)

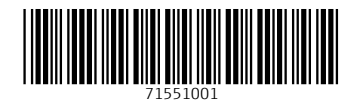

www.addresses.endress.com

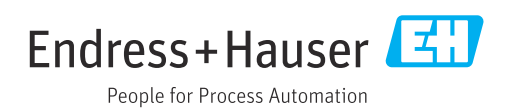